# **НАЦИОНАЛНА ОЛИМПИАДА ПО ИНФОРМАТИКА Национален кръг Кърджали, 25 - 26 април 2015 г. Група E, 4 - 5 клас, ден 1**

## **Задача E3. СТЕПЕН НА 2**

#### **Автор: Велислава Емилова**

Габи обича да играе компютърни игри, но напоследък обича и да прави свои, за да затрудни приятеля си Боби с тях. Разбира се, че Габи измисля игри, които приличат на такива, които вече е играл (все пак той не е изобретател ©). Един ден, играейки за 512ти път играта 2048, Габи измисли нова игра, която веднага представи на Боби.

Играта се състои от *n* еднакви квадратчета, номерирани с числата от 1 до *n*, включително, и разположени едно до друго. В някои от квадратчетата има числа, които са степени на двойката, но не по-големи от 64. Останалите квадратчета са празни.

Могат да се извършват само две операции – движение наляво или движение надясно. Ако се извърши операцията движение наляво, то всяко квадратче, в което има число, и е с номер по-голям от 1, се премества наляво, докато не срещне квадратче с число или не стане първо квадратче. Преместването се извършва поетапно, т.е. първо се придвижва наляво квадратчето с най-малък номер, в което има число, след това следващото и т.н. Ако движението е спряло, защото е достигнато квадратче с число и това число е със същата стойност като преместваното квадратче, то тогава се извършва **сблъсък**, чрез който стойността на преместваното квадратче се добавя към стойността на **блъснатото квадратче**, а то остава празно. Ако двете стойности са различни, то не се случва нищо. Аналогично е и движението надясно – тогава се преместват поетапно надясно всички квадратчета, в които има числа, започвайки от това с най-голям номер. Преместването продължава до достигане на друго числово квадратче, или докато стане последно квадратче. При достигане на сблъсък стойността на преместваното квадратче се добавя към стойността на блъснатото квадратче, а то остава празно. **Едно квадратче може само веднъж да бъде блъснато за една операция!** 

Ето няколко примера:

#### **Пример 1:**

Първоначални стойности на 10 квадратчета:

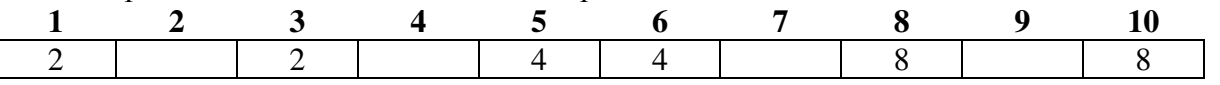

Квадратчетата след поетапно извършване на операция **движение наляво** в стъпки:

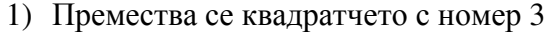

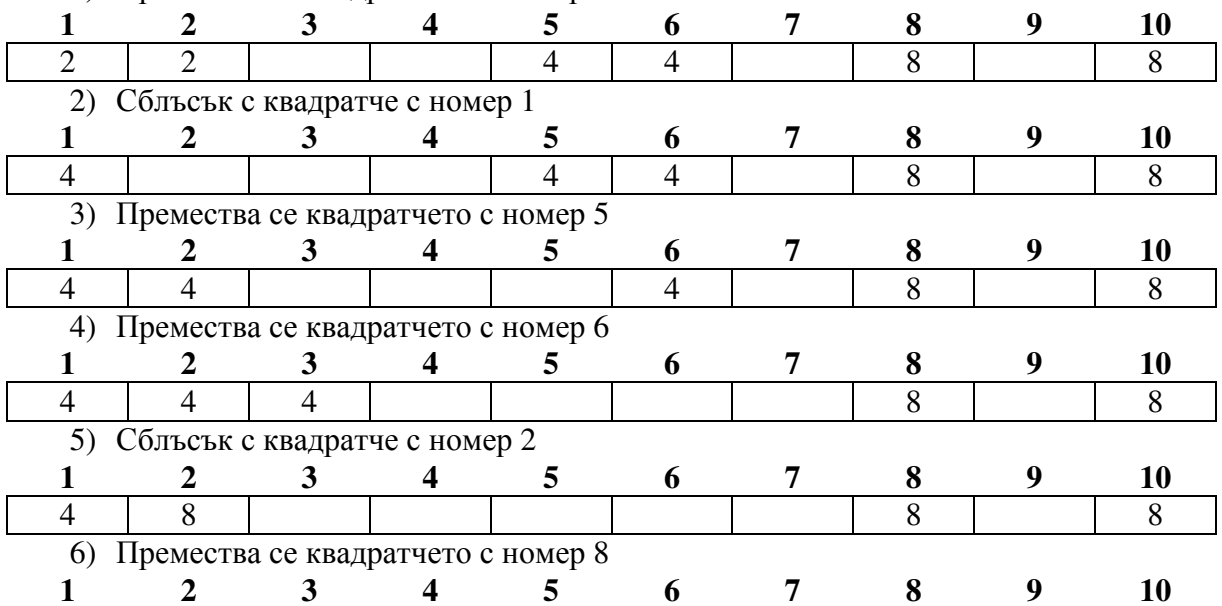

# **НАЦИОНАЛНА ОЛИМПИАДА ПО ИНФОРМАТИКА Национален кръг Кърджали, 25 - 26 април 2015 г.**

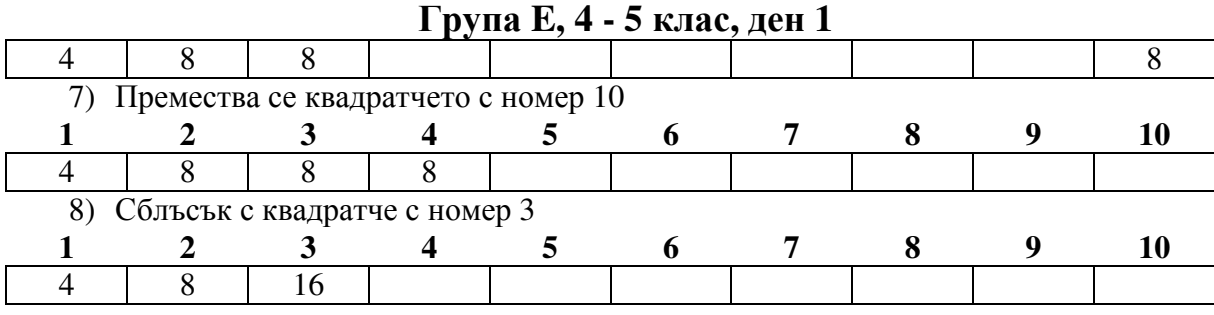

## **Пример 2:**

Първоначални стойности на 10 квадратчета:

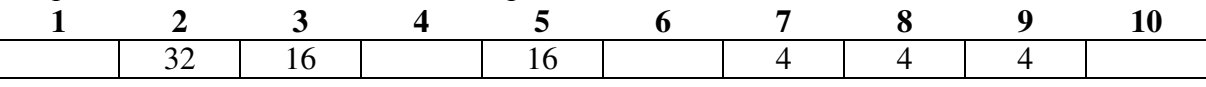

Квадратчетата след извършване на операция **движение надясно**:

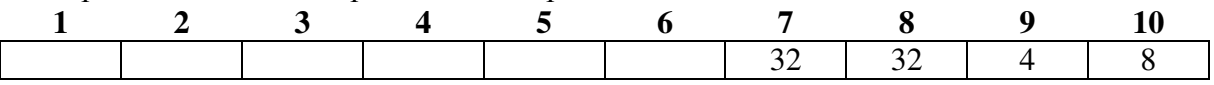

Габи е много горд със своята игра, която мисли да усложни в бъдеще. Но сега трябва някой да напише програма, която да реализира двете операции. Помогнете на Габи, като напишете програма **power2**, която прави това.

## **Вход**

От първия ред на стандартния вход се въвежда едно число *n* – броят на всички квадратчета и една буква – *l*, ако трябва да се извърши операция движение наляво или *r* - за операция движение надясно. Числото и буквата са разделени с един интервал.

От втория ред се въвеждат *n* числа, които са съответните стойности на квадратчетата и могат да бъдат 2, 4, 6, 8, 16, 32, 64 или 0, ако квадратчето е празно.

## **Изход**

На единствения ред на стандартния изход програмата трябва да изведе *n* числа, показващи съответните стойности на квадратчета след извършване на дадената операция, разделени с един интервал. След последното изведено число не трябва да има интервал.

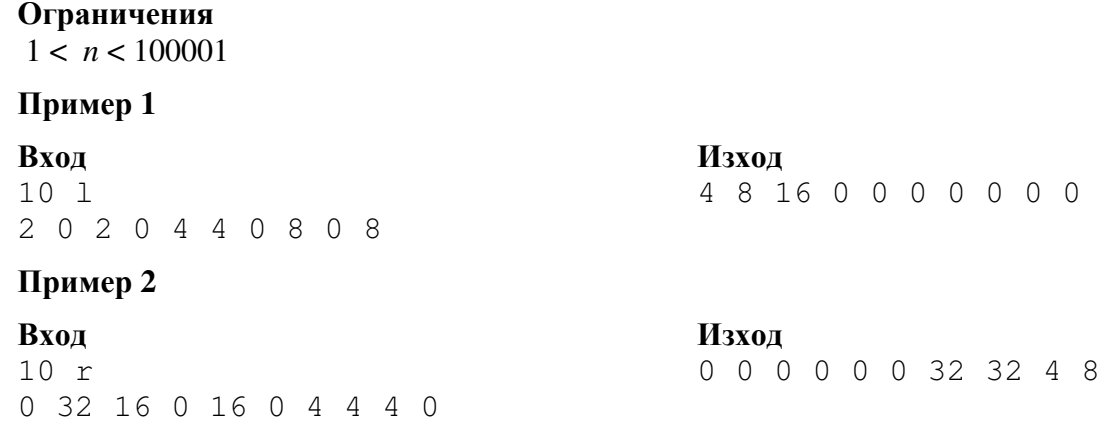